# le cnam

## [Comptabilité,contrôle,audit](https://cca.cnam.fr/)

## **S'inscrire**

### **Comment s'inscrire ?**

Toutes les inscriptions s'effectuent obligatoirement en ligne à l'exception des prises en charge (employeur, CIF), des inscriptions aux diplômes soumis à candidature (licence professionnelle et master) et des unités d'enseignement soumises à agrément.

#### **Le financement**

Afin de faciliter l'accès de ses formations au plus grand nombre, le Cnam propose deux types de financement principaux :

le financement individuel (autofinancement); le financement par un tiers (employeur ou autre organisme)

Pour connaître toutes les modalités, renseignez-vous auprès de la **Fabrique des compétences.** 

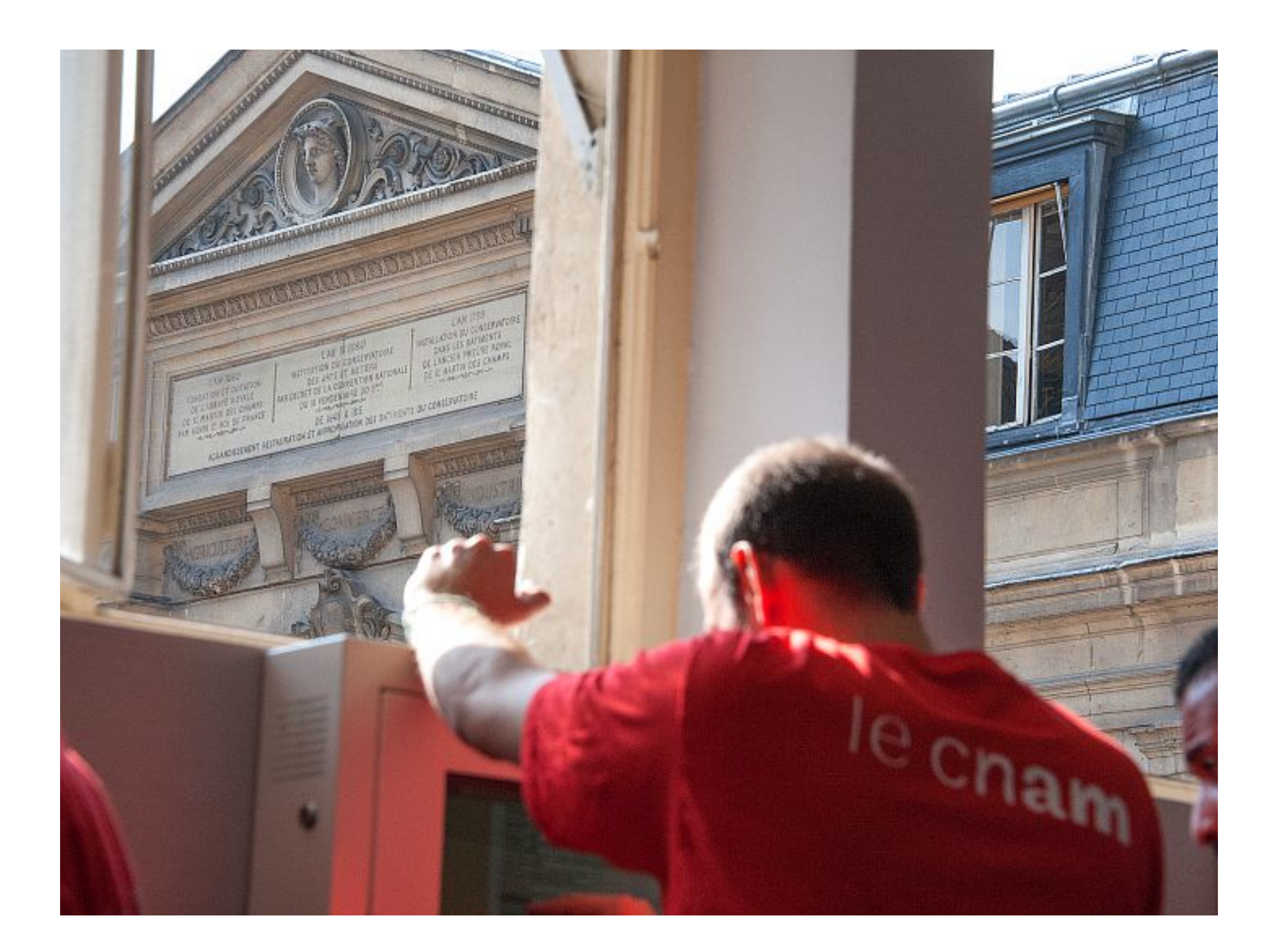

#### **Le paiement peut s'effectuer :**

**En ligne sécurisé** : proposé à toute personne qui n'est pas tenue de fournir un justificatif d'inscription ; possibilité de paiement en 3 fois au-dessus de 350 €.

**Sur place** soit par carte bancaire, soit en espèces pour un montant inférieur à 300 € (art.19 de la loi des finances 2014).

**Par courrier** : envoyez votre dossier à la scolarité du Cnam Paris (292, rue Saint Martin - 75003 Paris) et joignez un chèque daté, signé et libellé à l'ordre du régisseur de recettes de la scolarité du Cnam.

<https://cca.cnam.fr/s-inscrire/s-inscrire-aux-formations-cfa-ccg/s-inscrire-1055876.kjsp?RH=1537964696499>